```
<!DOCTYPE HTML>
<html>
<head>
<meta charset="utf-8">
<title>The title</title>
</head>
<body>
 <div id="container">
  <aside id="left">
   <p>Κείμενο αριστερά
   </p>
   <p>Κι άλλο κείμενο.
   </p>
  </aside>
  <article id="main">
   <h1>Επικεφαλίδα</h1>
   <p>Κεντρικό κείμενο</p>
  </article>
 \langlediv></body>
```
</html>

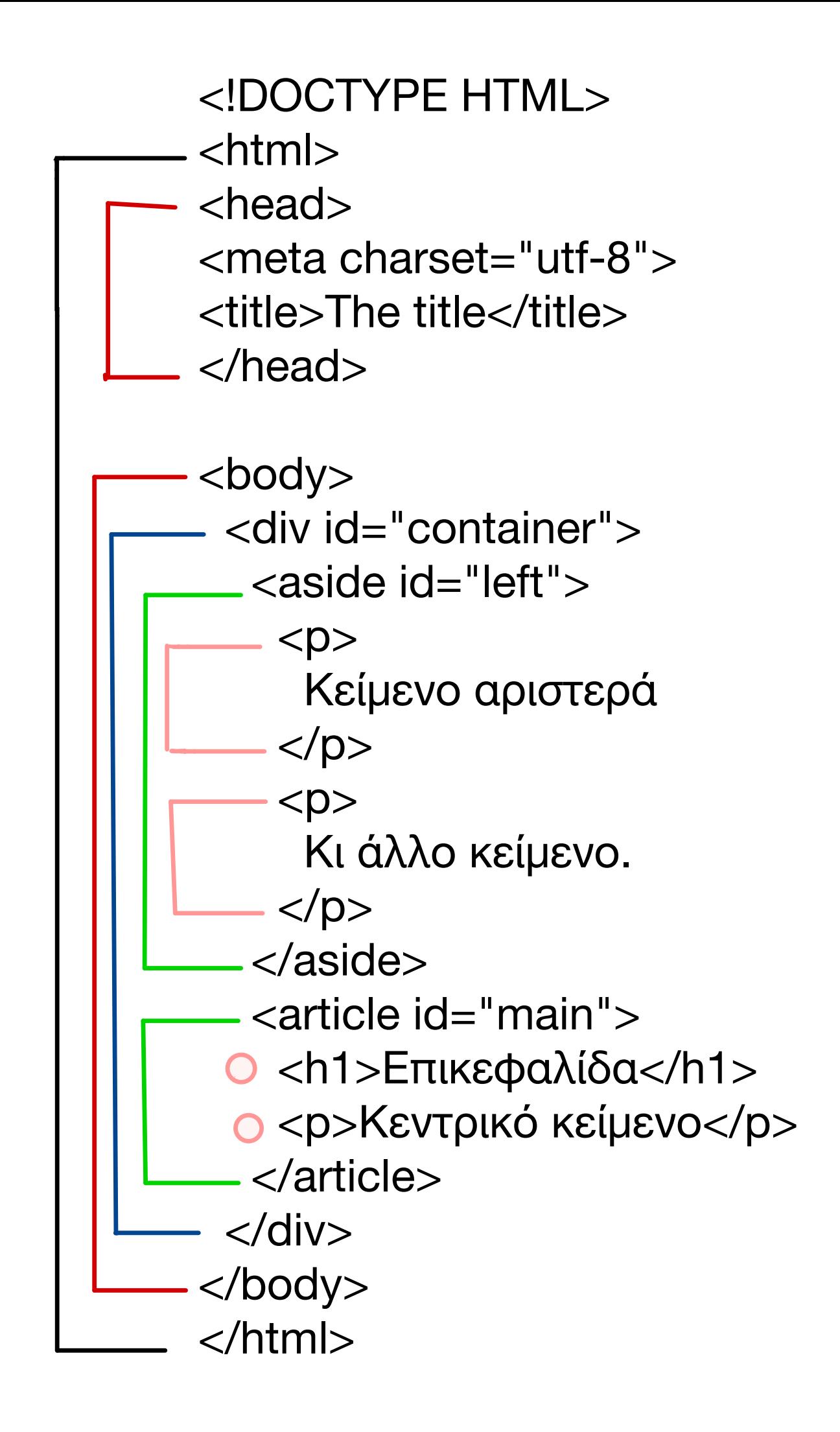

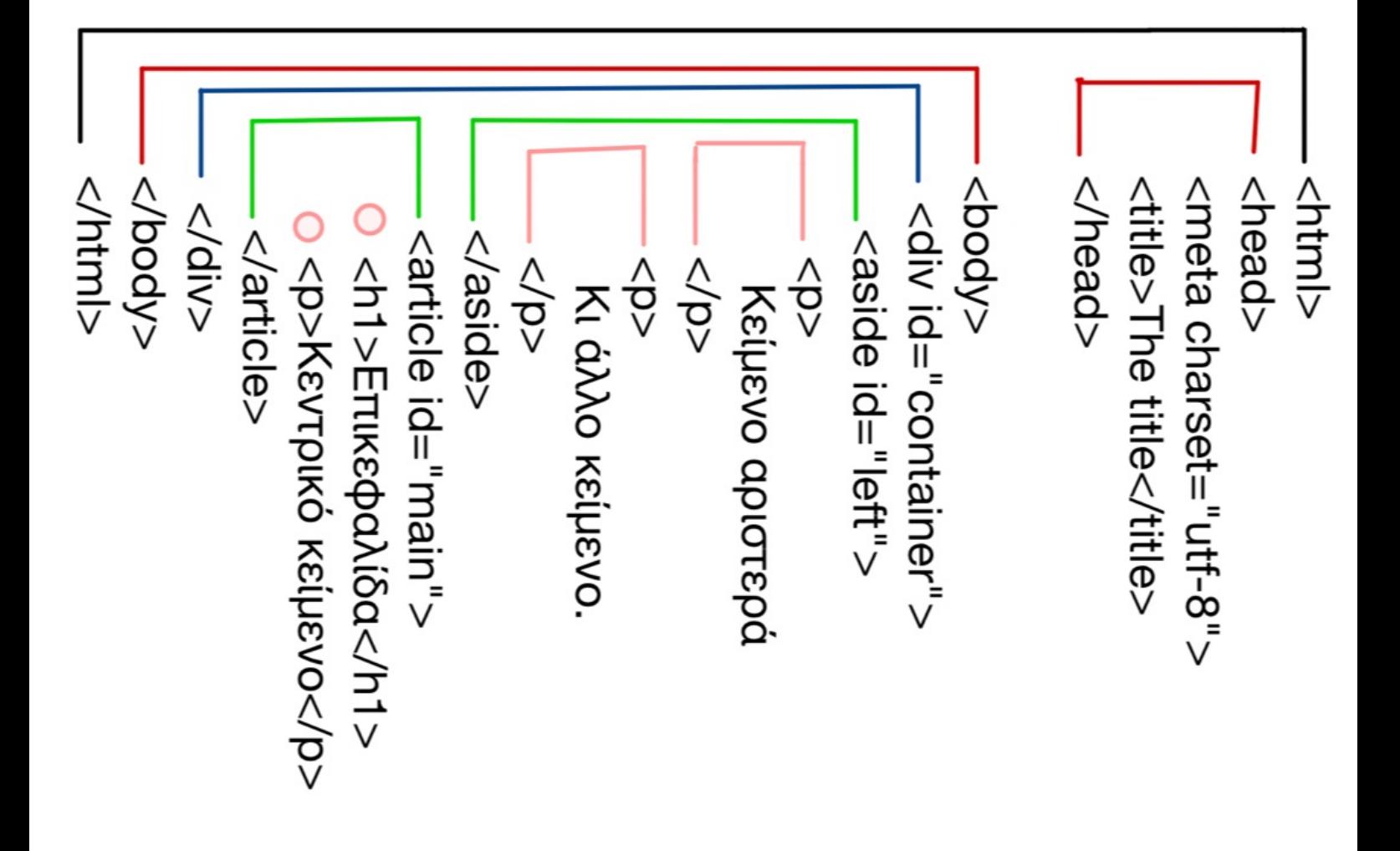

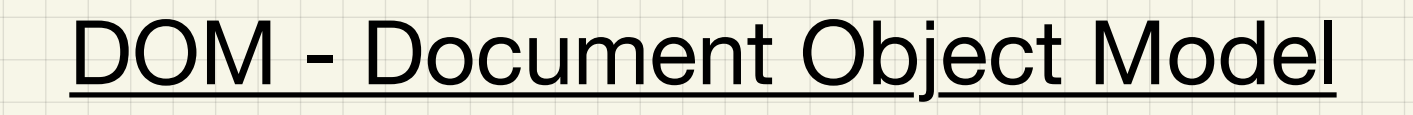

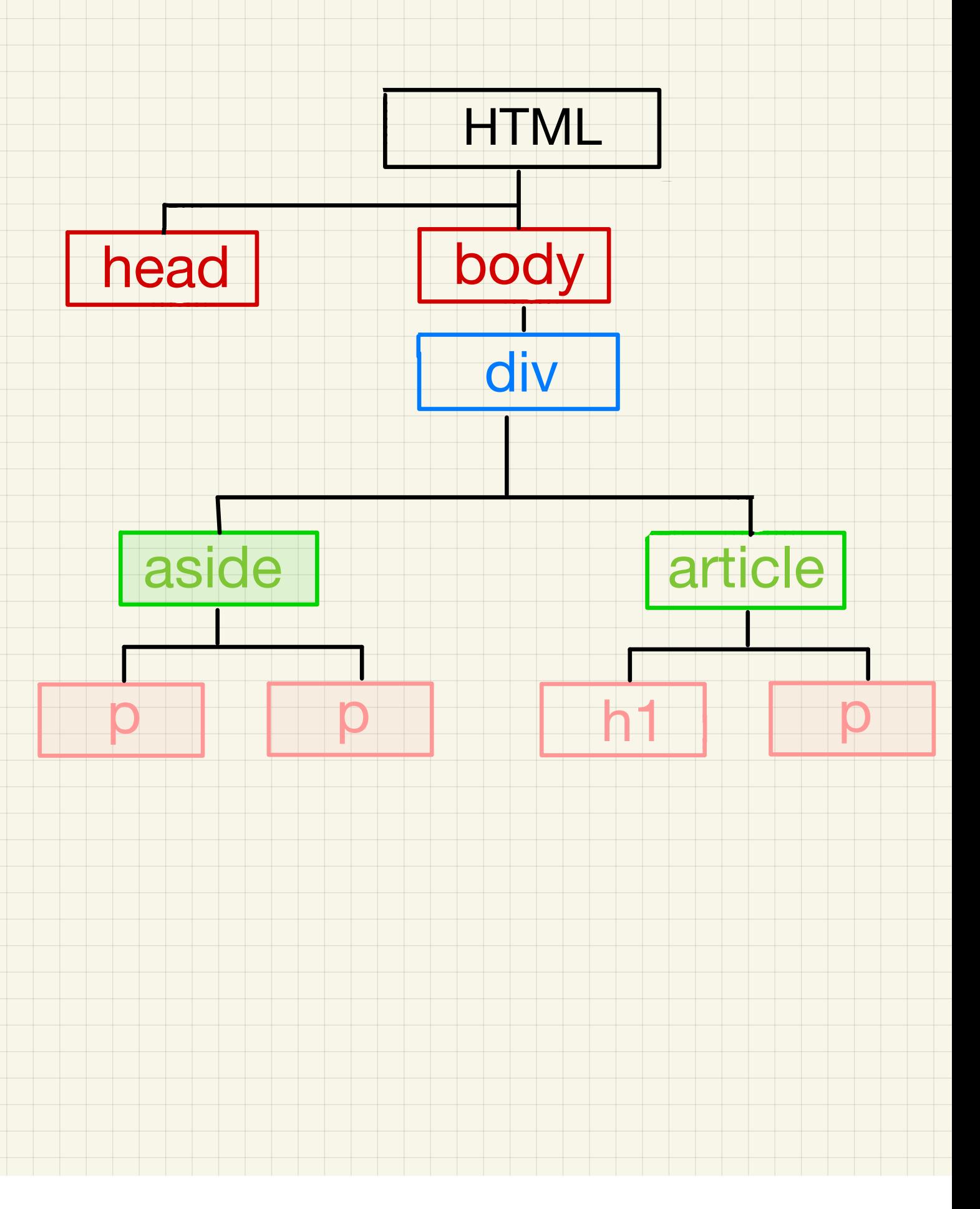

## **Selectors του jQuery**

- **\$('x')** Το στοιχείο με tag x (πχ div, img, p κτλ)
- **\$('#x')** Το στοιχείο με id="x"
- **\$('.x')** Τα στοιχεία με class="x"

**\$('[attribute="abc"]')** Το στοιχείο με attribute="abc"

**Φε**λ πχ το \$('[src="abc.jpg"]') επιλέγει το στοιχείο με src="abc.jpg". Άρα, ο επιλογέας \$('[id="a1"]'), επιλέγει το στοιχείο με id="a1", όπως δηλαδή και το \$('#a1').

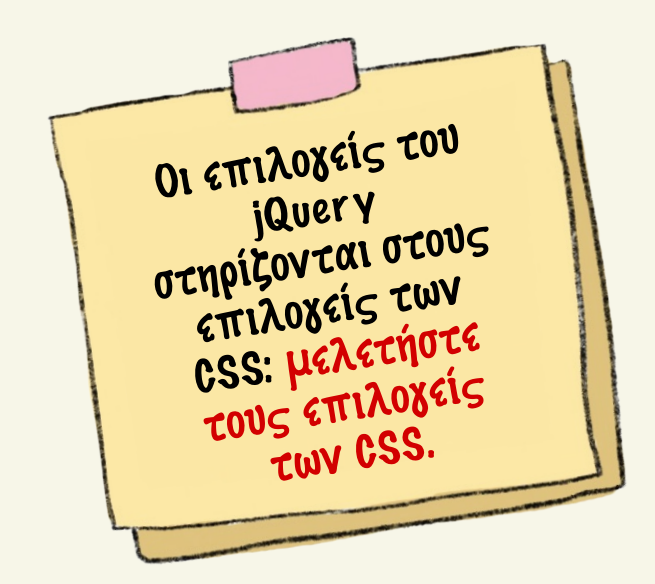

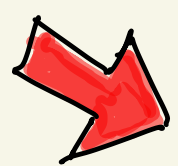

**https://api.jquery.com/category/selectors/**

# **Σχετικές επιλογές με jQuery**

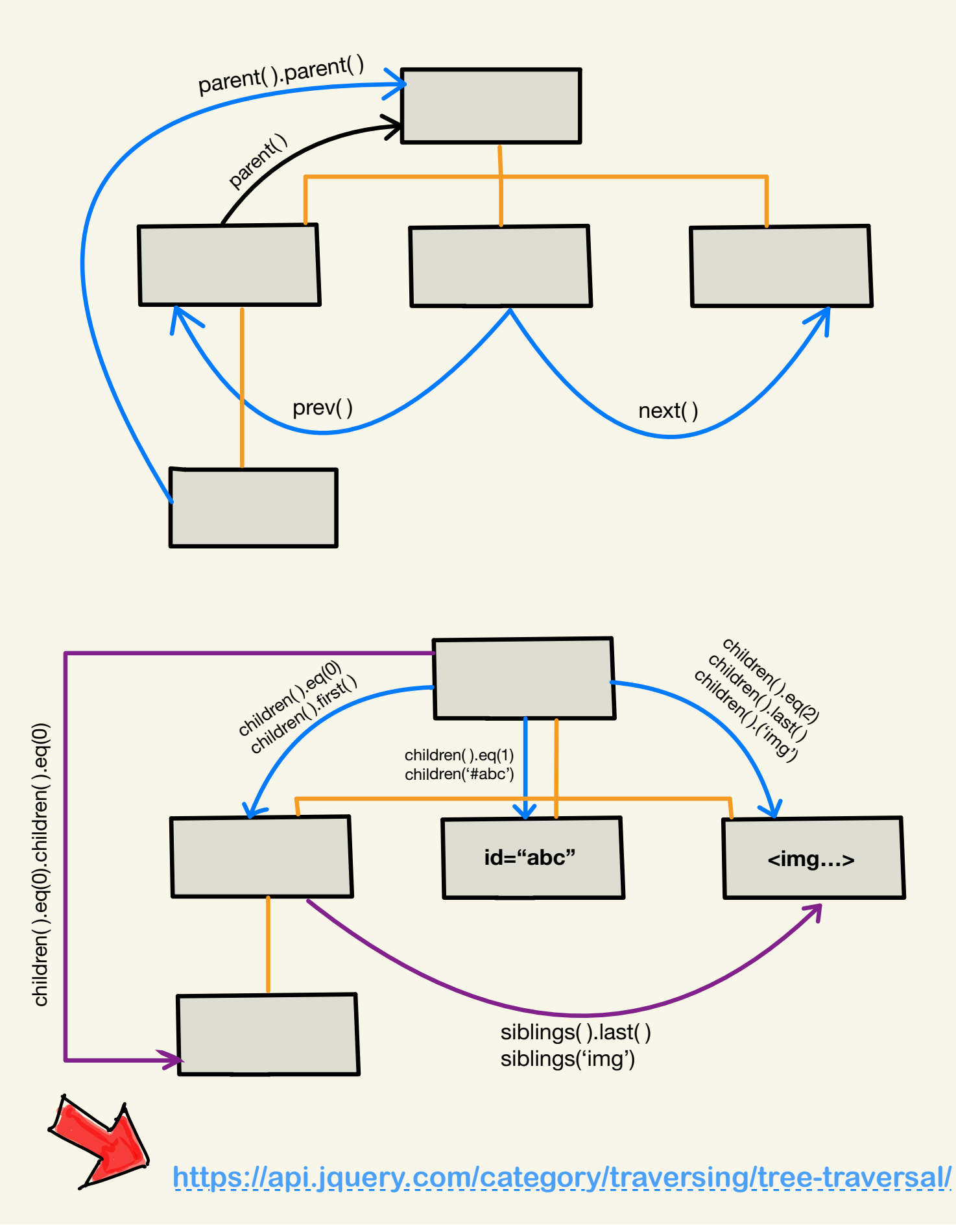

# **Βασικά functions του jQuery**

**.text( )** getter/setter

GETTER: Διαβάζει την τιμή Πχ. var a=\$('#one').text(); Το κείμενο του div με id="one", αποθηκεύεται στην μεταβλητή a.

SETTER: Αλλάζει την τιμή Πχ \$('#one').text('Νέο κείμενο'); Το κείμενο του div με id="one", αντικαθίσταται από τη φράση «Νέο κείμενο».

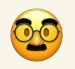

Μόνον το κείμενο, όχι η HTML

**.html( )** getter/setter

GETTER: Διαβάζει την τιμή

Πχ. var a=\$('#one').html(); To HTML περιεχόμενο του div με id="one", αποθηκεύεται στην μεταβλητή a.

SETTER: Αλλάζει την τιμή

Πχ \$('#one').html('<strong>Νέο</strong> κείμενο'); Το html περιεχόμενο του div με id="one", αντικαθίσταται από την html «**Νέο** κείμενο».

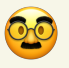

Όχι μόνον το κείμενο, όλο το HTML περιεχόμενο

Όταν χρησιμοποιούμε συναρτήσεις μορφής getter, συχνά αποθηκεύουμε το αποτέλεσμα της εκτέλεσής τους σε μια μεταβλητή.

### **.attr( )** getter/setter

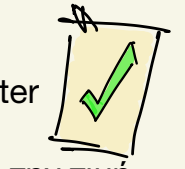

GETTER: Διαβάζει την τιμή Πχ. var a=\$('#one').attr('src); H τιμή του attribute 'src' του img με id="one", αποθηκεύεται στην μεταβλητή a.

#### SETTER: Αλλάζει την τιμή

Πχ \$('img#one').attr('src', 'new\_image.jpg'); H τιμή του attribute 'src' του img με id="one", αντικαθίσταται από την τιμή «new\_image.jpg» (αλλάζει η εικόνα).

000000 Πρόκειται για **πολύ χρήσιμο** function που χρησιμοποιούμε συνεχώς, σε

συνδυασμό με τη δυνατότητα της HTML5 να δημιουργούμε **custom attributes** σε html tags. Σε μορφή SETTER, **αν το attribute δεν υπάρχει ήδη, το δημιουργεί επί τόπου και αναθέτει την τιμή που ορίζουμε**. Μπορούμε να βάλουμε όσα custom attributes θέλουμε, στον ίδιο κόμβο (πχ στο ίδιο div).

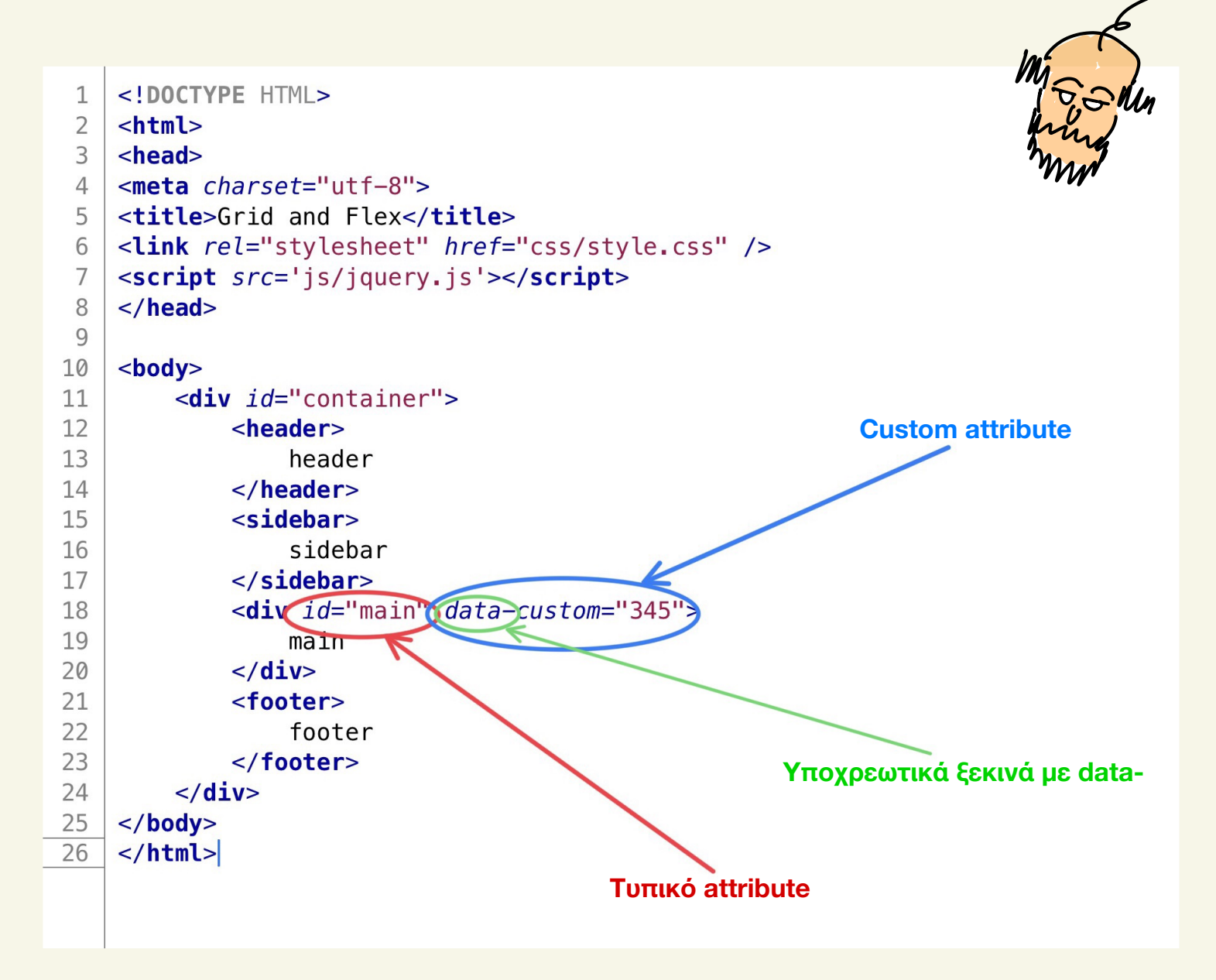

### **.val( )** getter/setter

GETTER: Διαβάζει την τιμή Πχ. var a=\$('input#one').val(); H τιμή του πεδίου (input field) με id="one" αποθηκεύεται στην μεταβλητή a.

SETTER: Αλλάζει την τιμή

Πχ \$('input#one').val("abc"); H τιμή του πεδίου (input field) με id="one", αντικαθίσταται από την τιμή «abc».

Η συνάρτηση val( ), είναι εξαιρετικά χρήσιμη για τον έλεγχο φορμών (δηλ. αν έχουν συμπληρωθεί σωστά).

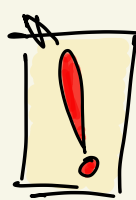

Υπόψη ότι σε ό,τι αφορά τις φόρμες, η συνάρτηση text( ) δεν επιστρέφει τιμές πεδίων αν χρησιμοποιηθεί σε μορφή GETTER, ούτε τις τροποποιεί αν χρησιμοποιηθεί σε μορφή SETTER. Χρησιμοποιούμε τη συνάρτηση val( ).

### **.animate( )** getter/setter

#### SETTER: Αλλάζει την τιμή

Πχ \$('input#one').val("abc"); H τιμή του πεδίου (input field) με id="one", αντικαθίσταται από την τιμή «abc».

Oc Η συνάρτηση val( ), είναι εξαιρετικά χρήσιμη για τον έλεγχο φορμών (δηλ. αν έχουν συμπληρωθεί σωστά).

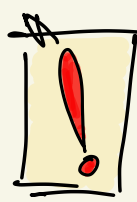

Υπόψη ότι σε ό,τι αφορά τις φόρμες, η συνάρτηση text( ) δεν επιστρέφει τιμές πεδίων αν χρησιμοποιηθεί σε μορφή GETTER, ούτε τις τροποποιεί αν χρησιμοποιηθεί σε μορφή SETTER.